«Рекомендовано» Утверждаю: Педагогическим советом школы: Приказ № Протокол : № от « » августа. 2023г от «  $\longrightarrow$  августа.2023 г.

 с. Червянка. Пудовикова Н.Ю.. \_\_\_\_\_\_\_\_\_\_

 ДОКУМЕНТ ПОДПИСАН ЭЛЕКТРОННОЙ ПОДПИСЬЮ

Сертификат: 10B3CF8BDC8D5914054C0E9F28A6AEF8 Владелец: Пудовикова Наталья Юрьевна Действителен: с 19.06.2023 до 11.09.2024

## ДОПОЛНИТЕЛЬНАЯ ОБЩЕРАЗВИВАЮЩАЯ ПРОГРАММА

Основы проектной деятельности –8- 9 класс

Направленность: социально-педагогическая Уровень: базовый

Возраст учащихся: 15-16 лет

Объем: 34 часа

**Автор-**

**составитель**: Педагог дополнительного образования

МОБУ ООШ № 12 с. Червянка

Сметанина Е.Ю.

.

#### Пояснительная записка.

Рабочая программа по основам проектной деятельности составлена на основе нормативных документов:

1. Базисный учебный план общеобразовательных учреждений Российской Федерации, утверждённый приказом Минобразования РФ №1312 от 09.03.2004;

2. Федеральный компонент государственного стандарта общего образования, Утверждённый МО РФ от 05.03.2004 №1089

Цель курса:

- формирование ключевых компетентностей учащихся (проектной, рефлексивной, технологической, социальной, коммуникативной, информационной) для решения конкретных практических задач с использованием проектного метода.

– развитие личностных качеств обучающихся на основе формирования ключевых компетентностей (комплексное применение знаний, умений и навыков, субъективного опыта и ценностных ориентаций в решении актуальных проблем личности и общества).

Основные задачи:

#### Образовательные:

- познакомить с алгоритмом работы над проектом, структурой проекта, видами проектов и проектных продуктов; знать о видах ситуаций, о способах формулировки проблемы, проблемных вопросов; уметь определять цель, ставить задачи, составлять и реализовывать план проекта; знать и уметь пользоваться различными источниками информации, ресурсами; представлять проект в виде презентации, оформлять письменную часть проекта; знать критерии оценивания проекта, оценивать свои и чужие результаты; составлять отчет о ходе реализации проекта, делать выводы; иметь представление о рисках, их возникновении и преодолении; проводить рефлексию своей деятельности.

Развивающие:

- формирование универсальных учебных действий; расширение кругозора; обогащение словарного запаса, развитие речи и дикции школьников; развитие творческих способностей; развитие умения анализировать, вычленять существенное, связно, грамотно и доказательно излагать материал (в том числе и в письменном виде), самостоятельно применять, пополнять и систематизировать, обобщать полученные знания; развитие мышления, способности наблюдать и делать выводы; на представленном материале формировать у учащихся практические умения по ведению проектов разных типов.

Воспитательные:

- способствовать повышению личной уверенности у каждого участника проектного обучения, его самореализации и рефлексии; развивать у учащихся сознание значимости коллективной работы для получения результата, роли сотрудничества, совместной деятельности в процессе выполнения творческих заданий; вдохновлять детей на развитие коммуникабельности; дать возможность учащимся проявить себя.

Представленный курс имеет развивающую, деятельностную и практическую направленность, носит метапредметный характер. Учащиеся получат не только некоторые первоначальные знания из области проектного метода, что понадобиться при дальнейшем обучении разных школьных дисциплин, но и расширят свой кругозор, повысят эрудицию, уверенность в себе.

Необходимость введения курса «Основы проектной деятельности» определяется современными требованиями к обучающемуся в части исследовательской грамотности.

#### II. КОМПЛЕКС ОСНОВНЫХ ХАРАКТЕРИСТИК ОБРАЗОВАНИЯ.

Программа «Удивительная планета» рассчитана на 34 часа в 8- 9 классе. Данный курс призван помочь школьному учителю организовать подготовку выпускников к подготовке ИИП.

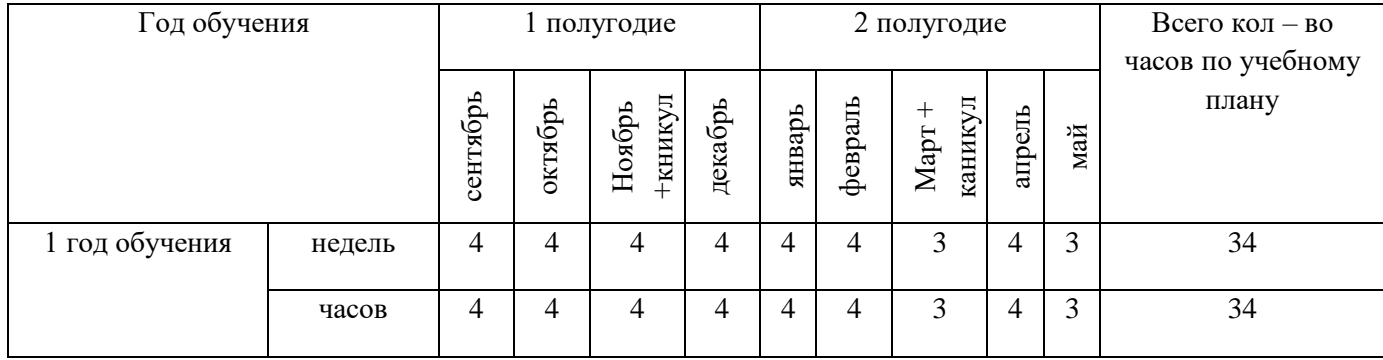

#### Общая характеристика учебного предмета.

Курс «Основы проектной деятельности» состоит из отдельных модулей. Модуль понимается как логически завершённая единица содержания образования. Модульная структура и практическая направленность курса обуславливают успешное применение метода проектов в системе образования, поскольку содержание модулей предполагает освоение способов деятельности, положенных в основу формирования ключевых компетентностей (информационной, коммуникативной, исследовательской и т.п.).

Планируемые результаты обучения определяются по каждому модулю на основе конкретизации сложных умений, необходимых для работы над проектом. Поскольку основная часть работы в рамках курса основывается на работе малых групп, контроль за достижением планируемых результатов осуществляется непосредственно при выполнении заданий: в процессе презентаций, представления учащимися результатов групповой работы.

Каждый модуль в рамках курса автономен и самодостаточен.

*Содержание курса* составляют сведения о различных видах проектов и проектных продуктах, что позволяет учащимся уже на начальном этапе осуществить их выбор и попробовать себя в их создании. Работа над проектом позволяет учащемуся осознать ситуации, проблемы, процессы, происходящие в окружающем его мире. В курсе достаточно подробно рассматривается алгоритм проведения проекта, его основополагающие моменты, что позволяет применить его в проектах различных типов и направлений. Принципиальным является характер занятий – это групповые формы работы, деятельностный режим, практико-ориентированная направленность обучения. Уровень усвоения и форма проведения, методы и приемы занятий соответствует психолого-педагогическим особенностям обучающихся пятого класса средней школы.

*Формы учебных занятий***:** *теоретические:* семинар, комбинированное занятие, мини-конференция; *практические:* игры, практические работы, эксперимент, наблюдение и т.д.

Каждое занятие включает в себя познавательную часть, практические задания. После каждого занятия предусмотрено домашнее задание, которое предполагает либо закрепление полученных знаний и умений, либо выполнение подобных заданий в новых условиях.

### **Место учебного предмета в учебном плане.**

Курс рассчитан на 34 часа, из расчета 1 час в неделю. Единицей учебного процесса является факультативное занятие.

Для проверки знаний учащихся, а также навыков работы на компьютере используется несколько различных форм контроля: обсуждение в группе, индивидуальная работа, творческий проект.

#### **Формы и средства контроля.**

Планируемые результаты обучения учащихся определены по каждому образовательному модулю на основе конкретизации сложных умений, необходимых для работы над проектом, с учетом требований, предъявляемых к проектной деятельности учащихся, а также критериев оценки сформированности компетентностей учащихся.

Контроль выполнения заданий предполагается как во время группового обсуждения, так и во время индивидуальных консультаций. Показателем успешности освоения программы модуля станет использование приемов обработки первичной информации во время выполнения проекта и в процессе обучения вообще.

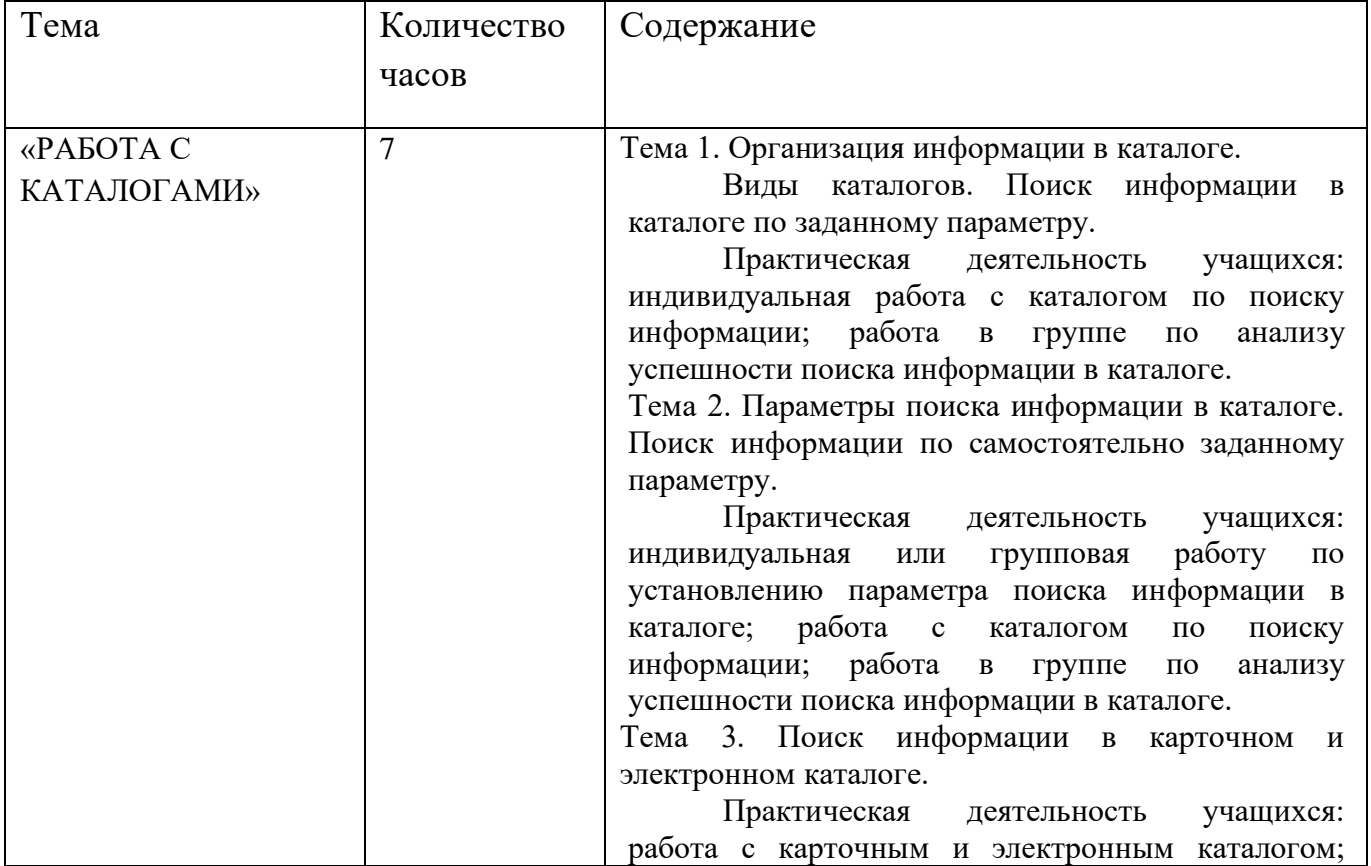

#### **Содержание рабочей программы..**

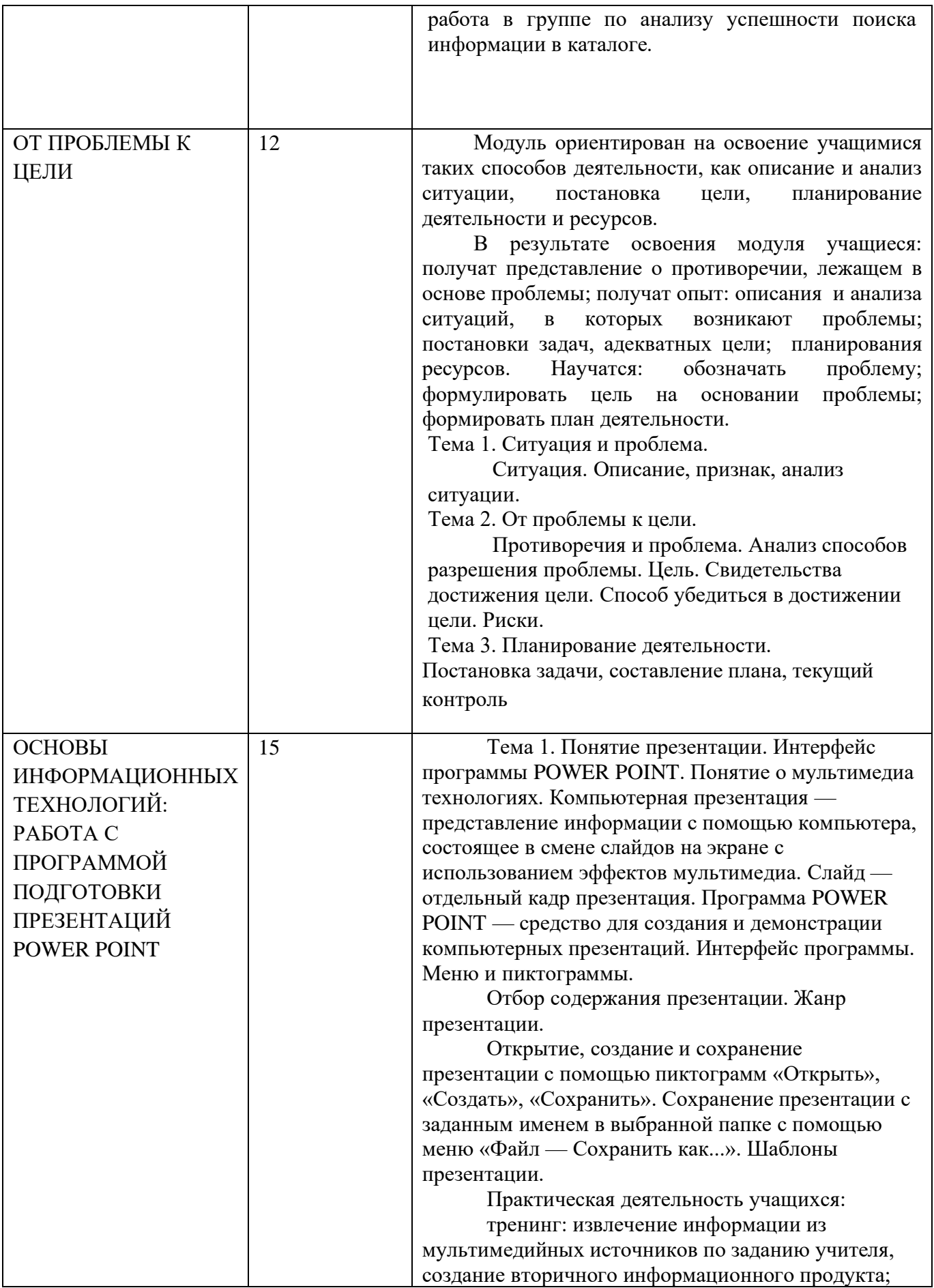

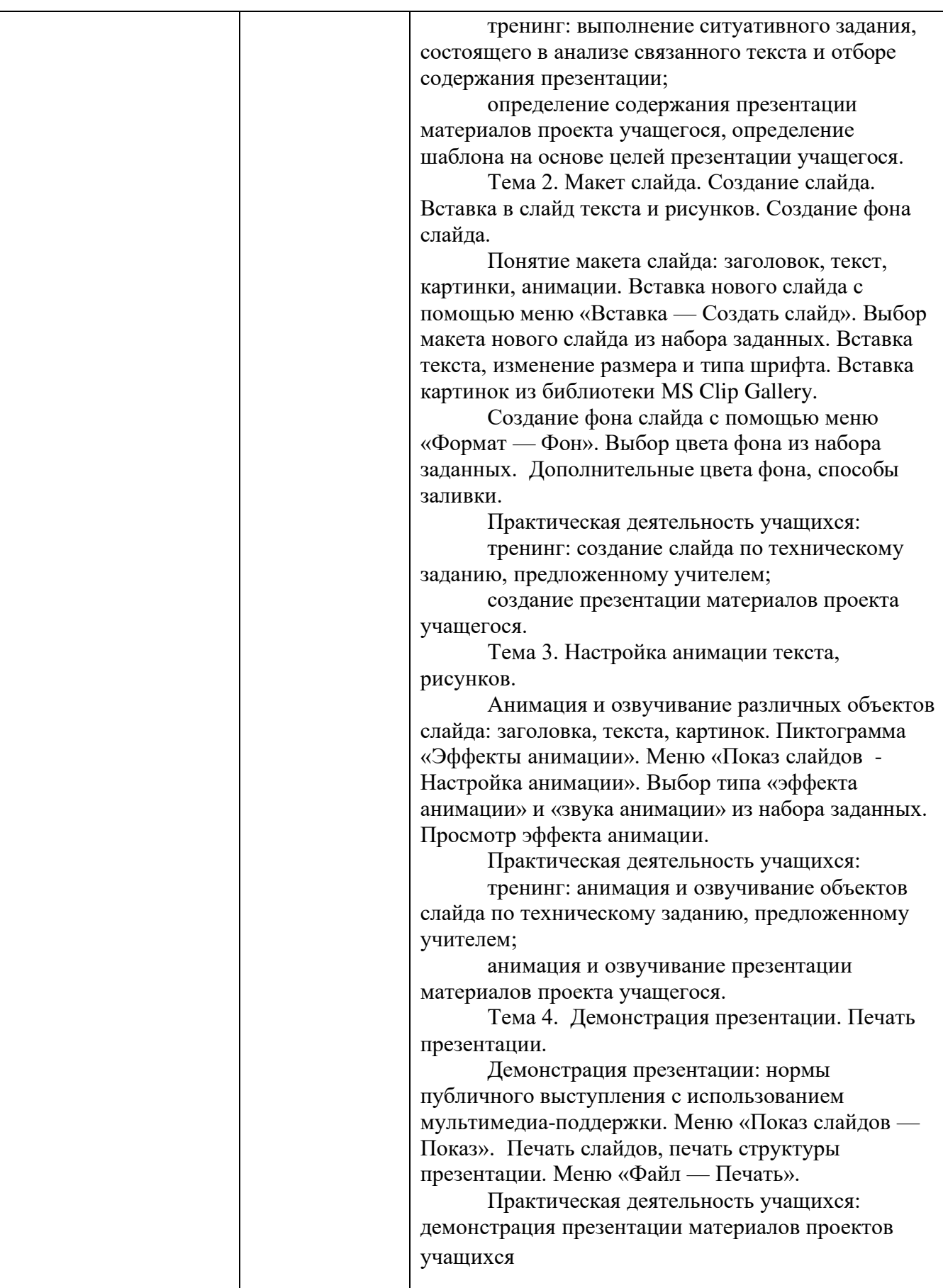

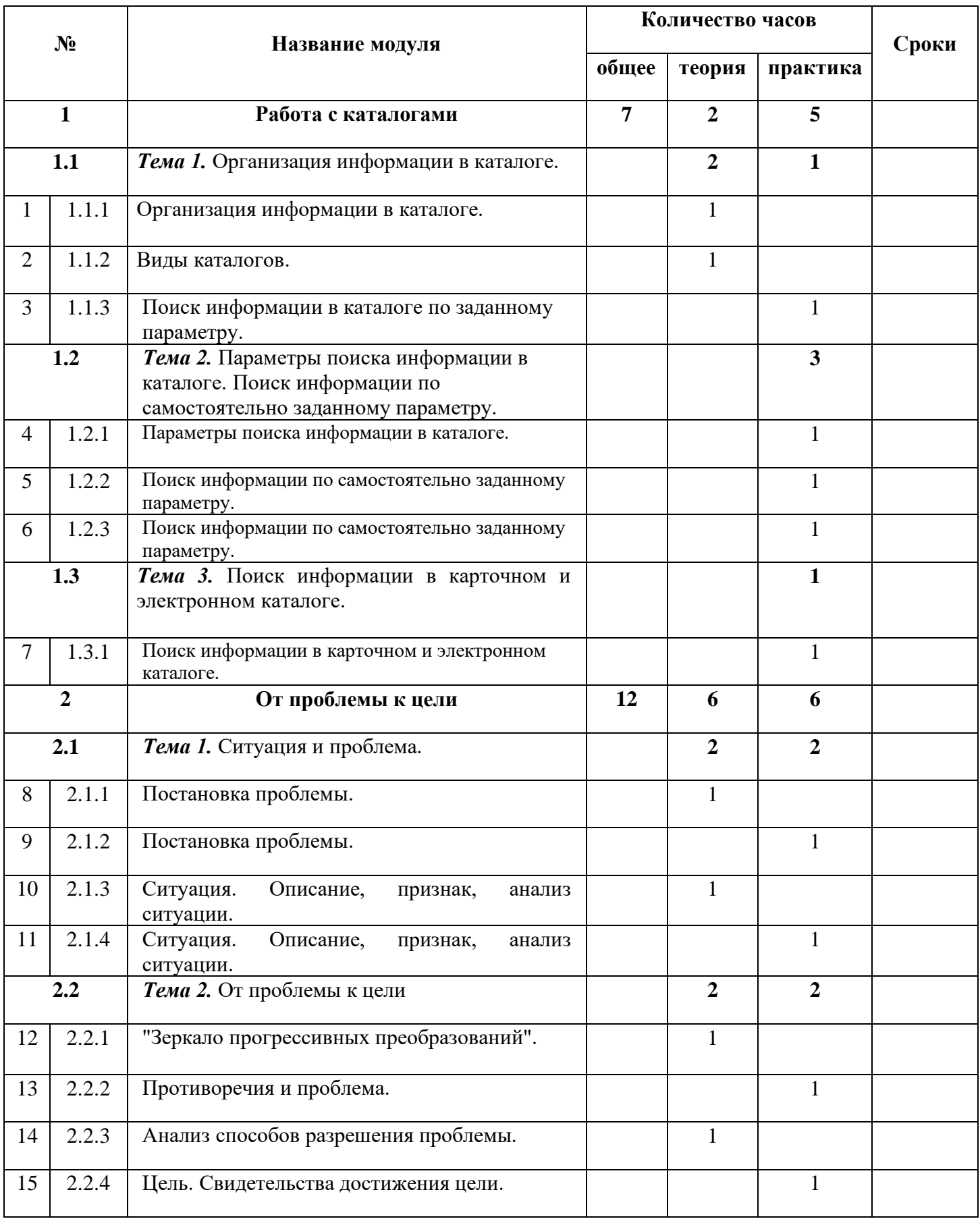

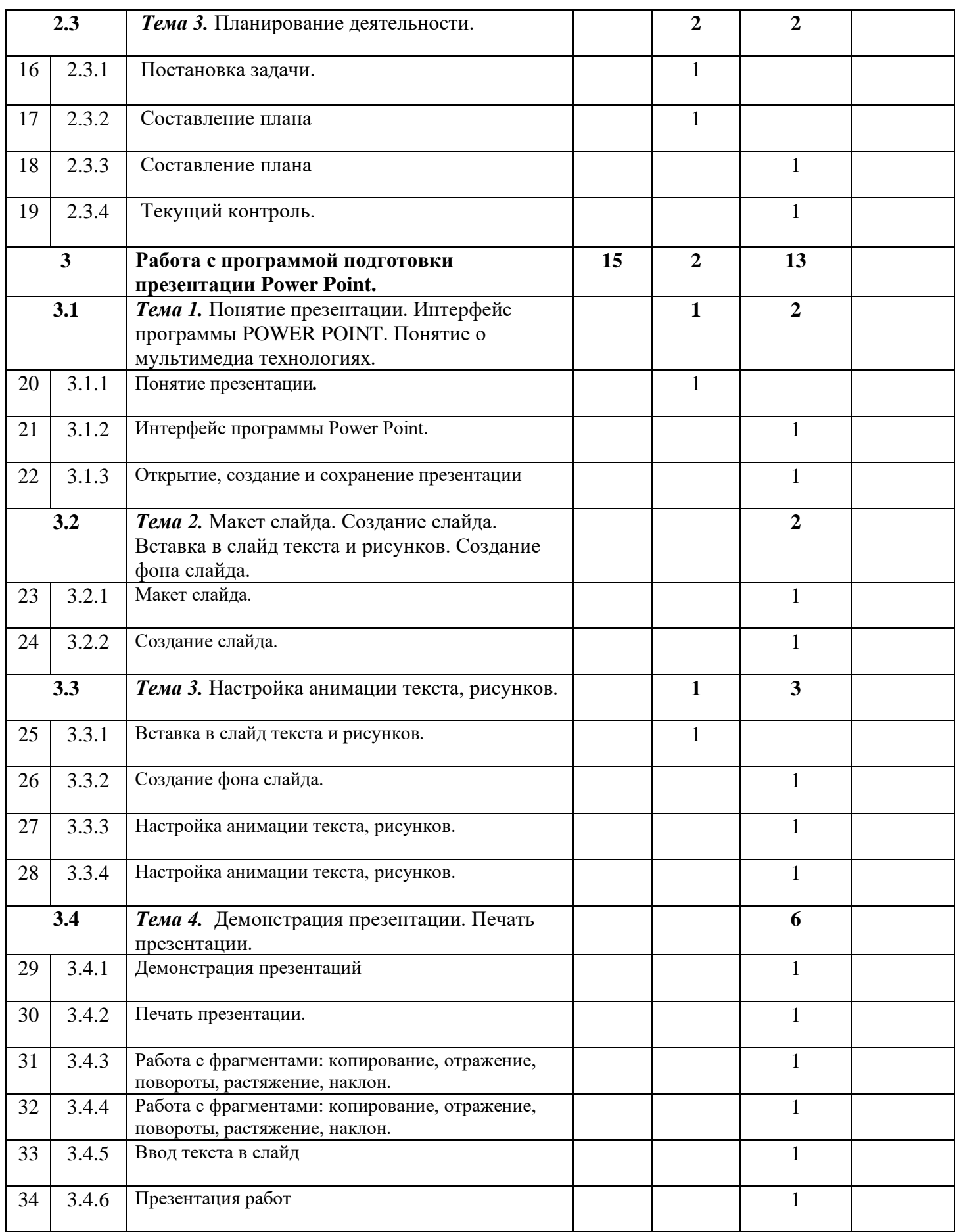

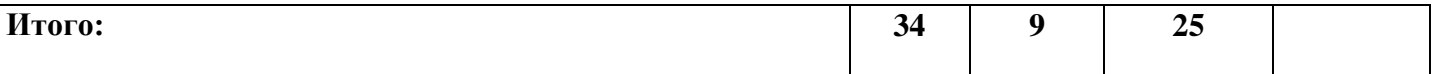

## **Планируемые результаты.**

В результате выполнения данной программы учащиеся должны *знать/понимать:* - понятие проекта;

- понятие проектный продукт;
- типы проектов и их проектные продукты;
- понятие презентация проекта, ее назначение;
- этапы выполнения проекта;
- структуру проекта;
- критерии оформления письменной части проекта;
- критерии оценки проекта.
	- На основе полученных знаний учащиеся должны *уметь:*
- определять проблему и вытекающие из неё задачи;
- ставить цель;
- составлять и реализовывать план проекта;
- отбирать материал из информационных источников;
- анализировать полученные данные;
- делать выводы;
- оценивать работу по критериям оценивания;
- выбирать соответствующую форму проектного продукта;
- создавать основные слайды для презентации проекта;
- оформлять результаты проектной деятельности;
- проводить рефлексию своей деятельности;
- работать по ТК, с простейшим оборудованием и материалами;
- работать в парах и в группах.

#### **Календарно - тематическое планирование учебного материала.**

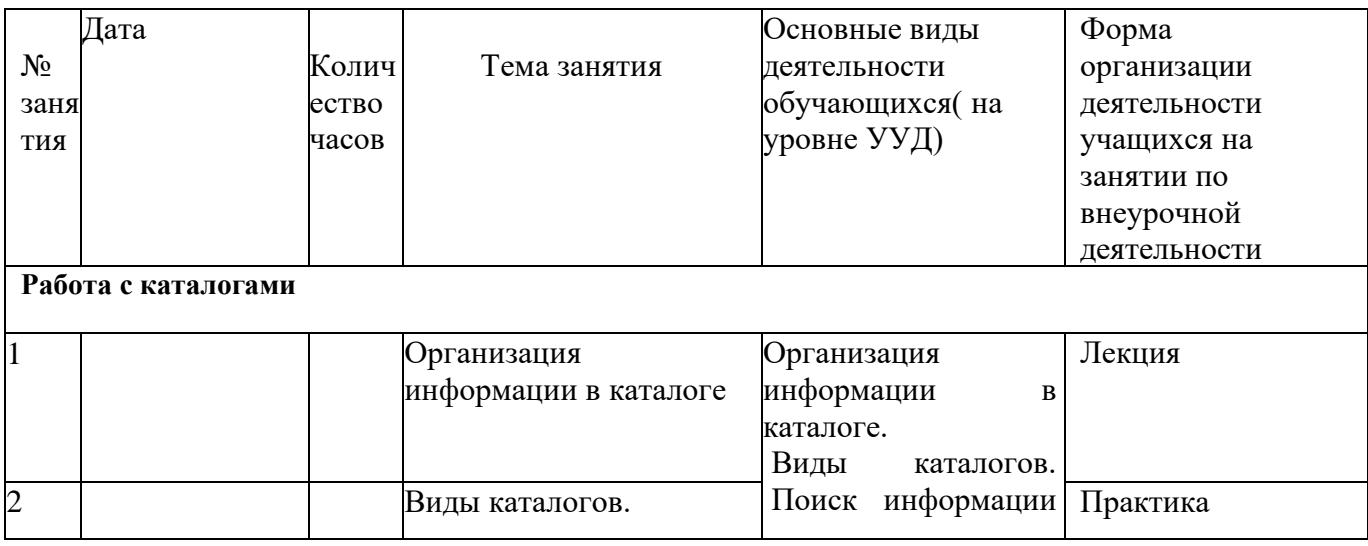

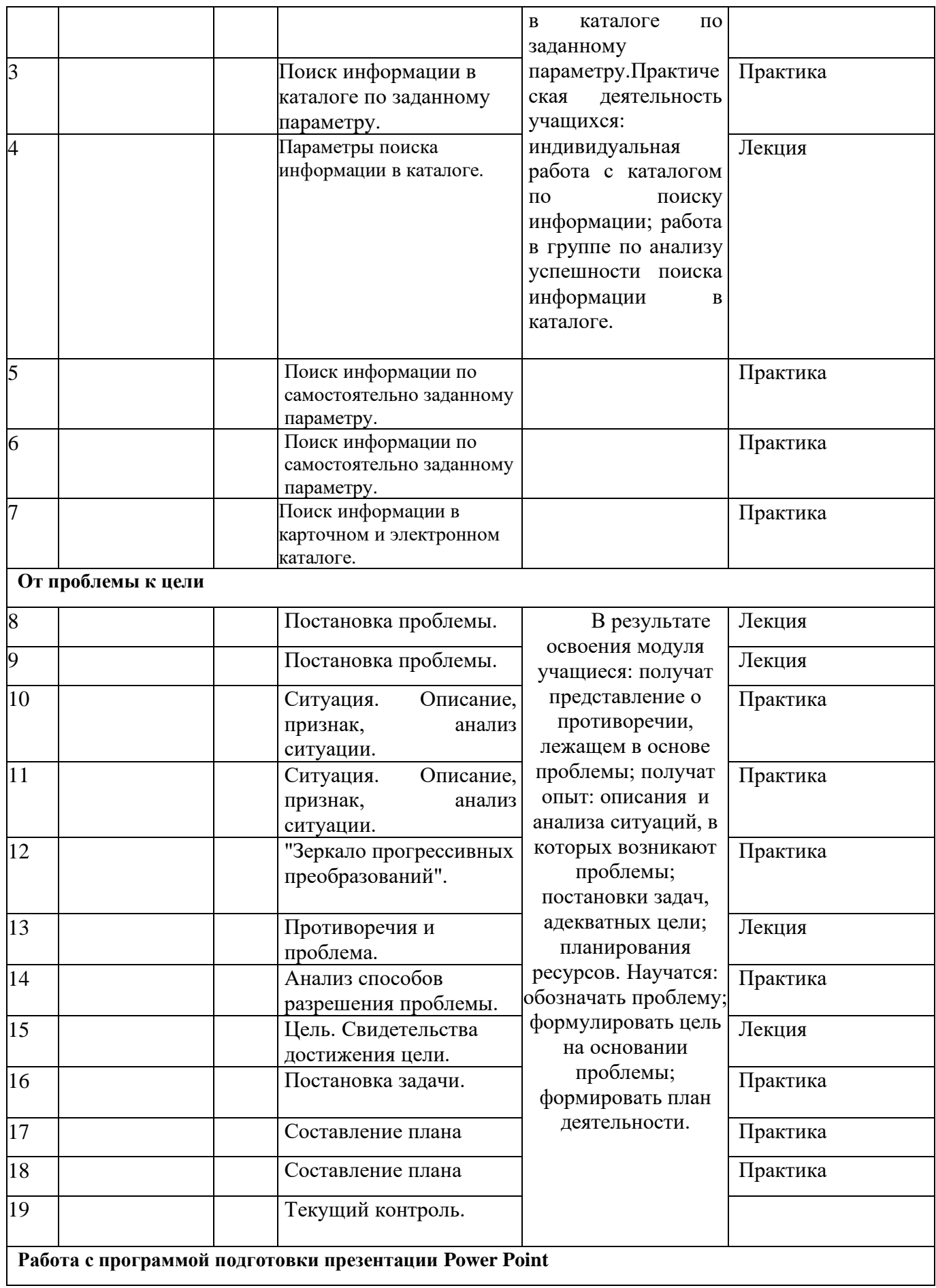

![](_page_10_Picture_326.jpeg)

![](_page_11_Picture_82.jpeg)

## **Учебно-методическое обеспечение.**

- 1. Голуб Г.Б., Перелыгина Е.А. Чуракова О.В. Метод проектов технология компетентностно-ориентированного образования: методическое пособие для педагогов – руководителей проектов учащихся основной школы / Под ред. проф. Е.Я. Когана. – Самара: Издательство «Учебная литература», Издательский дом «Федоров». 2006. – 176 с.
- 2. Голуб Г.Б., Перелыгина Е.А. Чуракова О.В. Основы проектной деятельности школьника: методическое пособие по преподаванию курса (с использованием тетрадей на печатной основе) / Под ред. проф. Е.Я. Когана. – Самара: Издательство «Учебная литература», Издательский дом «Федоров». 2006. – 224 с.
- 3. Голуб Г.Б., Перелыгина Е.А. Чуракова О.В. Основы проектной деятельности: Рабочая тетрадь для 5-7 класса / Под ред. проф. Е.Я. Когана. – Самара: Издательство «Учебная литература», Издательский дом «Федоров». 2006. – 80 с.
- 4. Маслова Е.В. Творческие работы школьников. Алгоритм построения и оформления. Москва, издательство «Аркти», 2006.
- 5. Сергеев И.С. Как организовать проектную деятельность учащихся. М.: АРКТИ, 2009.
- 6. Сергеев И.С. Как организовать проектную деятельность учащихся: практическое пособие для работников общеобразовательных учреждений. – 3-е изд., испр. и доп. – М.: АРКТИ, 2006. 80 с. (Методическая библиотека).
- 7. Ступицкая М.А. Материалы курса «Новые педагогические технологии: организация и содержание проектной деятельности учащихся»: лекции 1-8. -М.: Педагогический университет «Первое сентября», 2009.
- 8. Ступицкая М.А. Новые педагогические технологии: учимся работать над проектами. Ярославль: Академия развития, 2008.
- 9. Щербакова С.Г. Организация проектной деятельности в образовательном учреждении. Издательско-торговый дом «Корифей» - Волгоград, 2007.

## *Техническое обеспечение курса*

- 1. Интерактивные средства обучения: компьютер, проектор.
- 2. Технологические карты занятий, памятки, карточки-задания.
- 3. Материал и оборудование, необходимые для выполнений практических заданий.

# **КАЛЕНДАРНО - ТЕМАТИЧЕСКОЕ ПЛАНИРОВАНИЕ ПО ОСНОВАМ ПРОЕКТНОЙ ДЕЯТЕЛЬНОСТИ В 9 КЛАССЕ**

![](_page_13_Picture_479.jpeg)

![](_page_14_Picture_492.jpeg)

![](_page_15_Picture_441.jpeg)

![](_page_16_Picture_379.jpeg)

![](_page_17_Picture_399.jpeg)

![](_page_18_Picture_372.jpeg)

![](_page_19_Picture_469.jpeg)

![](_page_20_Picture_131.jpeg)